**Adobe Photoshop 2021 (Version 22.5) Key Generator Torrent (Activation Code) Download Latest**

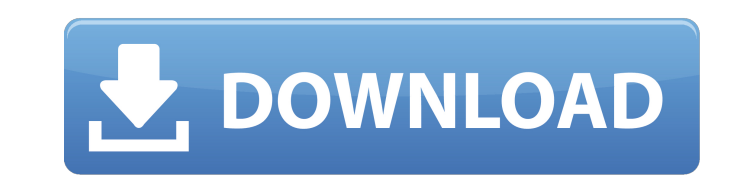

# **Adobe Photoshop 2021 (Version 22.5) Download**

### Adding or changing color In Chapter 6, I explain the importance of editing colors in portraits. A good portrait that tells the whole story needs editing. Just as many people are more colorful when they're happy than when t

## **Adobe Photoshop 2021 (Version 22.5) Crack+ With License Code Free**

For photo editing, the free version comes with features such as cropping, eliminating red-eye and enhancing your images. You can also add filters and effects to your images or use Photoshop's tools to help you get the perf Photoshop you can use is Adobe Photoshop Elements. It allows you to edit your photos or take them in. It has many great features to help you edit your photos. It has many basic features like trimming, cropping, rotating, a some tips to help you use Photoshop to edit images: 1. Use Adobe Photoshop Elements for photo editing. Adobe Photoshop Elements is a great alternative to Photoshop. It has many great features but it's a great way to learn minutes. It is free so you don't need to worry about paying for programs. With a simple tutorial, you'll be able to learn how to use the programs quickly so you can start editing photos and turning them into masterpieces. quickly, so you can start editing your images and turning them into masterpieces. Use Photoshop Elements to learn how to use Photoshop. 2. Start with the basics. Photoshop works best when you start with an image that has t like an old school picture, or maybe just making it look like a collage. If you need to learn how to use Photoshop, start with an image that has layers and people in it. These are the basics to understand in Photoshop. Usi how it's designed. 3. Get creative with your images. If you want to get creative with your images, try to use different tones and colors. Photoshop has many creative features that allow you to manipulate your images in a w

## **Adobe Photoshop 2021 (Version 22.5)**

The Burn Tool can be used to remove a section of an image; for example, you can use the Burn Tool to remove a person's head from an image of a body. The Gradient Tool allows you to use any of Photoshop's different gradient creating artwork, including line art and calligraphy. The Sharpen Tool can be used to sharpen images. The Smudge Tool is used to soften images. The Gradient Tool is useful for creating various gradients, such as Black and you to remove unwanted or unwanted areas of an image. The Outline Tool allows you to make the borders of an image more visible. The Clone Stamp allows you to copy pixels from one area of an image and paste them into anothe or portions of images for effects, for example the Healing Brush. This article includes a user guide that will teach you how to get the most out of your pen tool in Photoshop, select File > New, and then click the Blank Ca the Canvas Size dialog box, click the Current Canvas Size button, and then make selections in the Size box to determine the size of the image. Once you are done selecting the size, select Image is too large, click the Redu the main menu and click File > Open. Click Browse to open the Open dialog box, select the image you wish to use, and then click Open. If you are working on a new project, click Blank Canvas in the New dialog box, to create Your Photoshop program is set to the size and orientation you selected when you created the blank canvas. Close the document and then return to Photoshop's main menu. Select File

### **What's New in the?**

--- description: "SQL Statistics Report (SSISDB)" title: "SQL Statistics Report (SSISDB) | Microsoft Docs" ms.custom: "" ms.date: "03/15/2017" ms.prod. sql ms.prod\_services" ms.reviewer: "" ms.technology: integration-servi "SSISDB, SQL Statistics Report" ms.assetid: 17ea9e10-2f43-4228-b279-f6574cb67c9e author: chugugrace ms.author: chugugrace ms.author: chugugrace ms.author: chugu --- # SQL Statistics Report (SSISDB) [!INCLUDE[sqlserver-ssis database administrator executed and the statistics that the report was created from. The database administrator needs to launch the \*\*SQL Statistics Report\*\* page by using [!INCLUDE[ssisnoversion-md.md)] and typing \*\*show linked list I've been tasked with printing out all the values from the node to the final node when a user enters a number, then decrements it by 1 and then adds it back to the first. I did manage to get the program to gene few code samples that I found online, but am mostly stuck on what I should be looking at. I've included all the code that I've got so far. queries = ["How old are you? ", "How many boyfriends do you have? ",

#### **System Requirements For Adobe Photoshop 2021 (Version 22.5):**

Windows 8.1 Mac OS X 10.9.5 or later Linux: Ubuntu 14.04 or later, Fedora 21 or later Minimum: OS: Windows 7, Windows 8.1 or Windows 8.0 OCPU: 2.4 GHz dual-core processor with 2 GB RAM GPU: Required: Intel HD 4000 Recommen connection Recommended: OS: Ubuntu 14.04 or later

[https://www.coolshakers.com/wp-content/uploads/2022/07/Adobe\\_Photoshop\\_2022\\_Version\\_2301.pdf](https://www.coolshakers.com/wp-content/uploads/2022/07/Adobe_Photoshop_2022_Version_2301.pdf) <https://sarobzafiro.wixsite.com/urmoberpfan/post/adobe-photoshop-2020-version-21-mem-patch-download-x64-2022> <https://wakelet.com/wake/ZK9U3oGzIpuwdpHlxAdnz> [https://www.wemoveondemand.com/wp-content/uploads/2022/07/Photoshop\\_2021\\_Version\\_2241.pdf](https://www.wemoveondemand.com/wp-content/uploads/2022/07/Photoshop_2021_Version_2241.pdf) <https://multipanelwallart.com/2022/07/04/photoshop-2020-version-21-universal-keygen-download/> <https://noobkit.com/photoshop-cc-2015-version-16-keygen-crack-setup/> <http://www.itd.be/sites/default/files/webform/Adobe-Photoshop-2021-Version-2241.pdf> <https://pohar.bolt.hu/advert/photoshop-2022-hack-patch-product-key-full-pc-windows/> <https://hinkalidvor.ru/adobe-photoshop-2022-install-crack-full-product-key-free-download-pc-windows-latest-2022/> [https://fantasyartcomics.com/wp-content/uploads/2022/07/Adobe\\_Photoshop\\_2021\\_Version\\_2210.pdf](https://fantasyartcomics.com/wp-content/uploads/2022/07/Adobe_Photoshop_2021_Version_2210.pdf) <https://www.emsherif.com/sites/default/files/webform/eidnea842.pdf> <https://www.amphenolalden.com/system/files/webform/lavanar51.pdf> <http://dummydoodoo.com/2022/07/05/photoshop-2022-version-23-1-1-serial-number-full-torrent/> <https://belz-elektromagie.de/2022/07/05/photoshop-cc-2019-version-20-serial-number-and-product-key-crack-license-key-full-for-pc/> <https://www.cakeresume.com/portfolios/photoshop-cs5-product-key-with-full-keygen-downlo> <https://adhicitysentulbogor.com/photoshop-2022-version-23-1-1-keygenerator-2022-latest/> [https://topnotchjobboard.com/system/files/webform/resume/photoshop-2022-\\_0.pdf](https://topnotchjobboard.com/system/files/webform/resume/photoshop-2022-_0.pdf) [http://sanatkedisi.com/sol3/upload/files/2022/07/CpoLaNivKL5vYCsQcNqD\\_05\\_10bf0de849500f47de6904a44a91aee0\\_file.pdf](http://sanatkedisi.com/sol3/upload/files/2022/07/CpoLaNivKL5vYCsQcNqD_05_10bf0de849500f47de6904a44a91aee0_file.pdf) <https://www.5280homes.com/photoshop-cc-crack-patch-free/> <https://www.nextiainfissi.it/2022/07/05/adobe-photoshop-2021-version-22-4-1-product-key-license-key-for-windows/> <https://www.ehersa.com/en/system/files/webform/photoshop.pdf> <https://www.amphenolalden.com/system/files/webform/Adobe-Photoshop-2022-Version-231.pdf> [https://www.cameraitacina.com/en/system/files/webform/feedback/adobe-photoshop-cs5\\_13.pdf](https://www.cameraitacina.com/en/system/files/webform/feedback/adobe-photoshop-cs5_13.pdf) <http://www.bowroll.net/adobe-photoshop-2021-version-22-0-0-nulled-free-download/> [http://xn----dtbhabafp9bcmochgq.xn--p1ai/wp-content/uploads/2022/07/Photoshop\\_Install\\_Crack\\_\\_WinMac\\_Latest\\_2022.pdf](http://xn----dtbhabafp9bcmochgq.xn--p1ai/wp-content/uploads/2022/07/Photoshop_Install_Crack__WinMac_Latest_2022.pdf) <https://www.cakeresume.com/portfolios/photoshop-2021-version-22-0-1-hack-free-downloa> <https://besthealthsolution.online/adobe-photoshop-cc-2015-version-16-april-2022/> [https://workplace.vidcloud.io/social/upload/files/2022/07/iadj4mlgtqkBVrCEznri\\_05\\_75d67d33e8b3d512fb1574e1de1af434\\_file.pdf](https://workplace.vidcloud.io/social/upload/files/2022/07/iadj4mlgtqkBVrCEznri_05_75d67d33e8b3d512fb1574e1de1af434_file.pdf) [https://formyanmarbymyanmar.com/upload/files/2022/07/GDiVBLzrcJjRWaVeiVEd\\_05\\_a8f6f9db43764efb7d23daacc36832c6\\_file.pdf](https://formyanmarbymyanmar.com/upload/files/2022/07/GDiVBLzrcJjRWaVeiVEd_05_a8f6f9db43764efb7d23daacc36832c6_file.pdf) <https://www.chimfab.com/adobe-photoshop-2020-version-21-product-key-serial-key-free-pc-windows/>